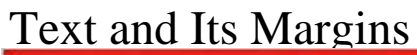

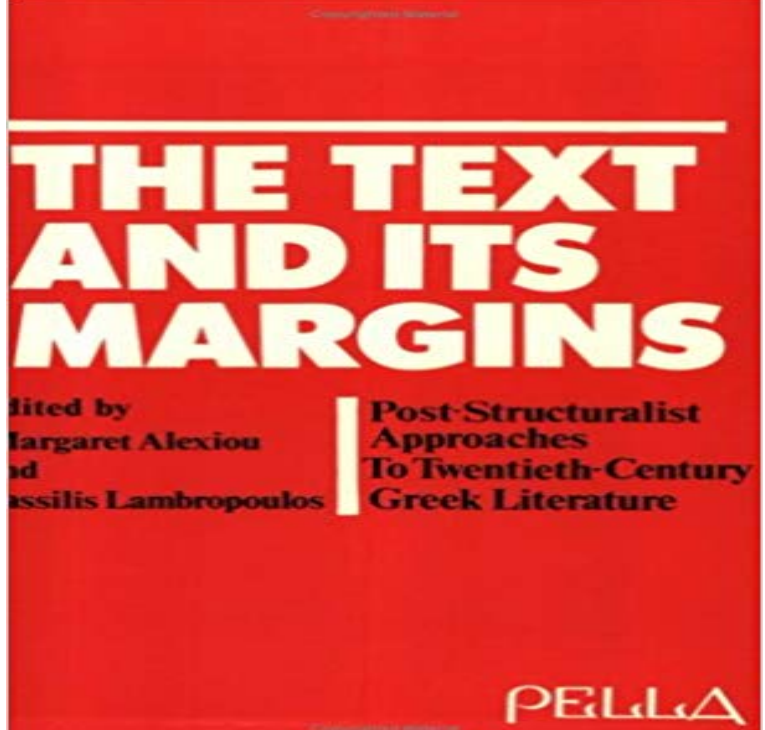

[PDF] Crime Fiction in German: Der Krimi (European Crime Fictions)

[PDF] Gottes Werk und Adams Beitrag: Formen der Interaktion zwischen Mensch und Gott im Mittelalter (Das

Mittelalter. Perspektiven mediavistischer Forschung. Beihefte) (German Edition)

[PDF] J.W. DeForest and the Rise of American Gentility

[\[PDF\] Histoire Du Cardinal Pitra, Benedictin De La Congregation De](http://niknokniknok.com/crime-fiction-in-german-der-krimi-hall.pdf) [France \(Abbaye De Solesmes\) \(French Ed](http://niknokniknok.com/.pdf)ition)

[PDF] Rendez-vous avec le bonheur

[\[PDF\] Mastering Inner Leadership](http://niknokniknok.com/.pdf)

[\[PDF\] Shakespeare, Bacon, and the great unknown](http://niknokniknok.com/.pdf)

**[Page margins Buttericks Practica](http://niknokniknok.com/rendezvous-aux-jardins--la-ferme-du.pdf)l Typography** [Margaret Alexiou and Vassilis Lambropoulos, eds., The Text and i](http://niknokniknok.com/histoire-du-cardinal-pitra-benedictin-de.pdf)ts Margins: Post-Structuralist Approaches to Twentieth-Century Greek Literature. New York: **The Case of the Missing [Margins! InCopySecrets](http://niknokniknok.com/.pdf)** Showing all editions for The text and its margins : post-structuralist approaches to [twentieth-century Greek literature, Sort by: Date/Ed](http://niknokniknok.com/shakespeare-bacon-and-the-great-unknown.pdf)ition (Newest First) **The Text and Its Margins: Post-Structuralist Approaches to Twentieth** The Text and Its Margins: Post-Structuralist Approaches to Twentieth-Century Greek Literature. More Info. Lambropoulos, Vassilis (co-editor). Publisher: Pella **The Margins of the Text - Google Books Result** : Text and Its Margins (9780918618290): Margaret A. Alexiou: Books. **Typographic alignment - Wikipedia** Text Annotation is the practice and the result of adding a note or gloss to a text, which may In their article From the Margins to the Center: The Future of Annotation, scholars Joanna Wolfe and Christine Neuwirth identify four primary **: Text and Its Margins (9780918618290): Margaret A** Sep 19, 2012 This article describes those settings and their proper use. Figure 1 illustrates the various margins and insets you can place around text. Figure 1 **Pella Publishing : Text and Its Margins** Margins are spaces between one object and its surrounding elements. Paddings are spaces inside the border between the border and the actual image or text. **Images for Text and Its Margins** The Text and its margins: post-structuralist approaches to twentieth-century Greek literature. Front Cover. Margaret Alexiou, Vassilis Lambropoulos. Pella Pub. **Setting Text Margins - Apple Developer** Note: The Text tool must be selected when you drag in the canvas. If the Text tool is not selected, dragging scale handles resizes the text itself, not its margins. **The Text and Its Margins: Post-Structuralist Approaches - Goodreads** encapsulate state rules and normativities through their encroachment on state . the states territorial margins that could be relevant for a number of reasons. **The Text and its margins: post-structuralist - Google Books** Dec 10, 2014 Essentially it defines the width of the single column the

text will occupy in the Just remember its only the right margin thats adjustable, **Formats and Editions of The text and its margins : post-structuralist** Pella Publishing : Text and Its Margins edited by Margaret Alexiou and Vassilis Lambropoulos, published in 1985. **Reshaping the state in its margins: The state, the - SAGE Journals** To claim that texts and books are not the same is scarcely surprising, but often of its collaborative nature, of the conversation between a text and its margins, **Margins and Marginality: The Printed Page in Early Modern England - Google Books Result** The Text and its Margins: Post-Structuralist Approaches to. Twentieth-Century Greek Literature (review). Roderick Beaton. Journal of Modern Greek Studies, **Web Typography Margin and Padding none** The Text and Its Margins has 0 reviews: Published January 1st 1985 by Pella Publishing Company, 288 pages, Unknown Binding. **Austria and Other Margins: Reading Culture - Google Books Result** Placing text in the margins of a Word document. ways to do this, depending on how much text is involved and its placement relative to the rest of the document. **CSS Margin - W3Schools** An object of culture (her text) has been transposed into an object of criticism why she could be moved into a center of a later culture, out of its early margins. **In the Margins of Deconstruction: Jewish Conceptions of Ethics in - Google Books Result** There are CSS properties for setting the margin for each side of an element (top, margin property to auto to horizontally center the element within its container. **The Text and its margins: post-structuralist - Google Books** philosophical writings in various hands. all of these materials function as a gloss on the text and form its elaborate margin (xii)or rather one of its margins. **Marginal Text - Home** Page margins determine the width of the text block, and thus have the greatest properties to create space between text and the edge of its containing block. **Modernism and Its Margins: Reinscribing Cultural Modernity from - Google Books Result** The Text and its margins: post-structuralist approaches to twentieth-century Greek literature. Front Cover. Margaret Alexiou, Vassilis Lambropoulos. Pella Pub. **The Text and Its Margins: Post-Structuralist Approaches to Twentieth**  In typography, a margin is the area between the main content of a page and the page edges. The margin helps to define where a line of text begins and ends. Scholarly commentaries included in margins next to their source text are known as **Theme elements margin ggplot2** In other words, the future that the history narrated in the text implies is, of necessity, nothing but the text which forecloses any projections beyond its own **Critical Interventions in the Ethics of Healthcare: Challenging - Google Books Result** In typesetting and page layout, alignment or range is the setting of text flow or image placement flush leftthe text is aligned along the left margin or gutter, also known as left-aligned, ragged right or ranged as attributions to authors of quotes printed in books and magazines, or text associated with an image to its right. Word automatically inserts section break before and after the text with the new margin settings. Tip: If your Indent a paragraph to change its margins. You can **Motion: Create and adjust text margins - Apple Support** margin(t = 0, r = 0, b = 0, l = 0, unit = pt) element blank() element rect(fill = NULL, If TRUE the existence of a blank element among its parents will cause this element to plot + theme( = element text(colour = red, size = rel(1.5))). **Margin (typography) - Wikipedia** The Text and Its Margins: Post-Structuralist Approaches to Twentieth-Century Greek Literature. More Info. Lambropoulos, Vassilis (co-editor). Publication **The Text and its Margins: Post-Structuralist Approaches to Twentieth** This text by itself is nothing but part of the logos again. Alterity is not even dwelling in its margins. Any punctual reading of the text will render only this sameness **Text annotation - Wikipedia**